### **Автономная некоммерческая организация высшего образования «Открытый университет экономики, управления и права» (АНО ВО ОУЭП)**

#### **УТВЕРЖДАЮ:** Ректор АНО ВО ОУЭП, Фокина В.Н.

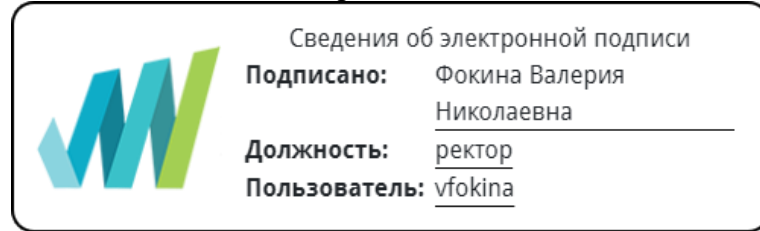

19 апреля 2023 г.

Решение Ученого совета АНО ВО ОУЭП, Протокол N 9 от 19.04.2023 г.

09.03.01 «Информатика и вычислительная техника»

Направленность (профиль): Информатика и вычислительная техника

**ФОНД ОЦЕНОЧНЫХ СРЕДСТВ (МАТЕРИАЛОВ)**

Приложение 1 по компетенциям Оценочные материалы для проверки сформированности компетенции

ОПК-8. Способен разрабатывать алгоритмы и программы, пригодные для практического применения

Москва 2023

#### **Оценочные материалы для проверки сформированности компетенции**

#### **ОПК-8. Способен разрабатывать алгоритмы и программы, пригодные для практического применения**

ОПК-8.1. Выбирает современные языки и системы программирования, исходя из имеющихся профессиональных задач ОПК-8.2. Разрабатывает алгоритмы и программы, пригодные для практического применения, проводит отладку и тестирование программно-технических комплексов

#### Компетенция формируется дисциплинами:

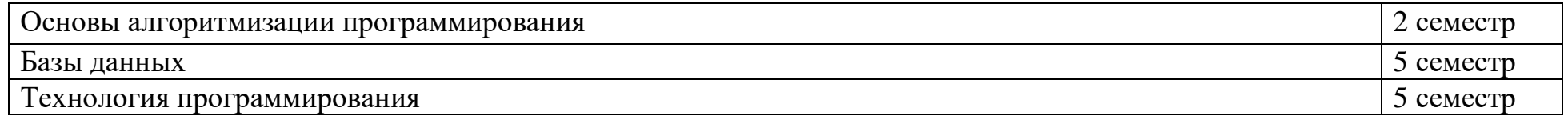

#### **Вопросы и задания для проверки сформированности компетенции**

### **Дисциплина «Технология программирования»**

Разъясните основные понятия:

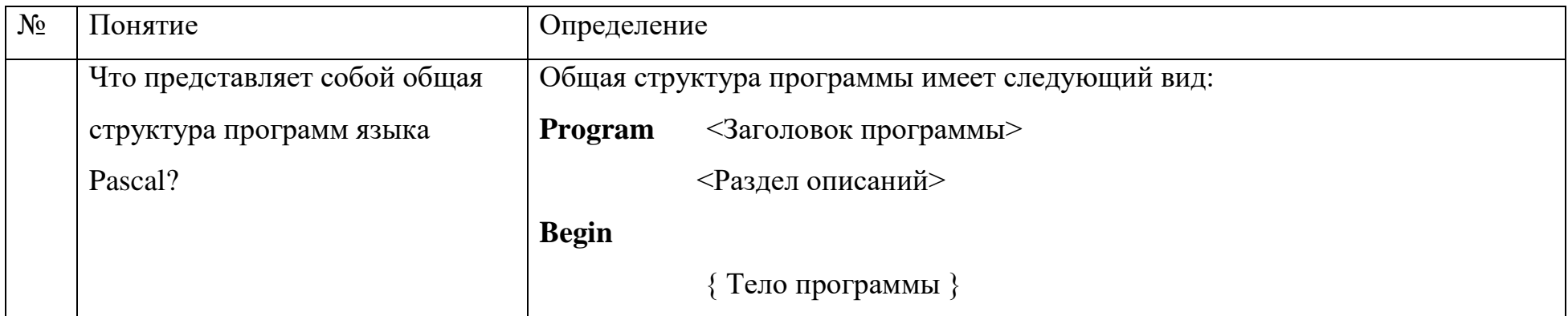

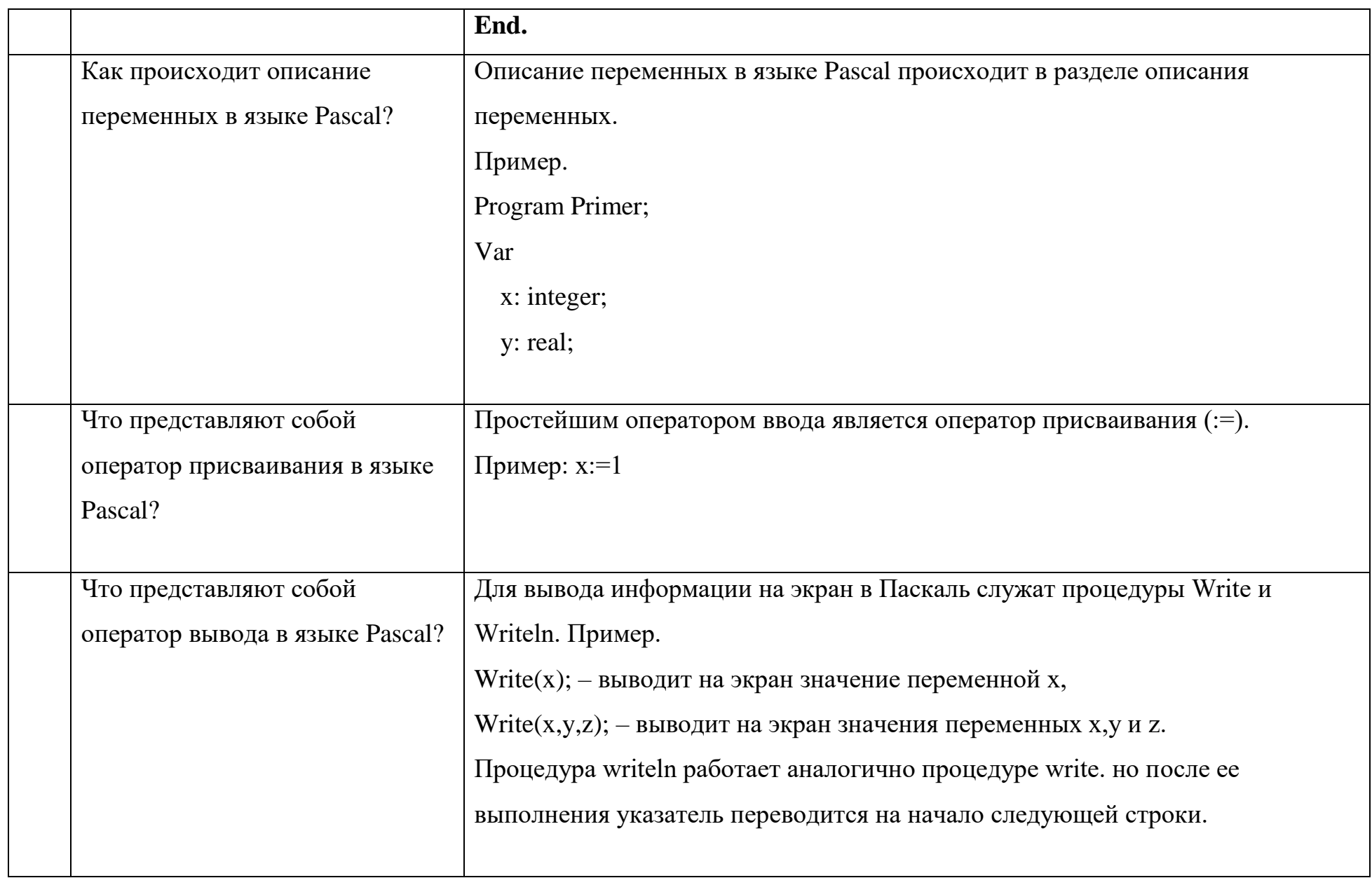

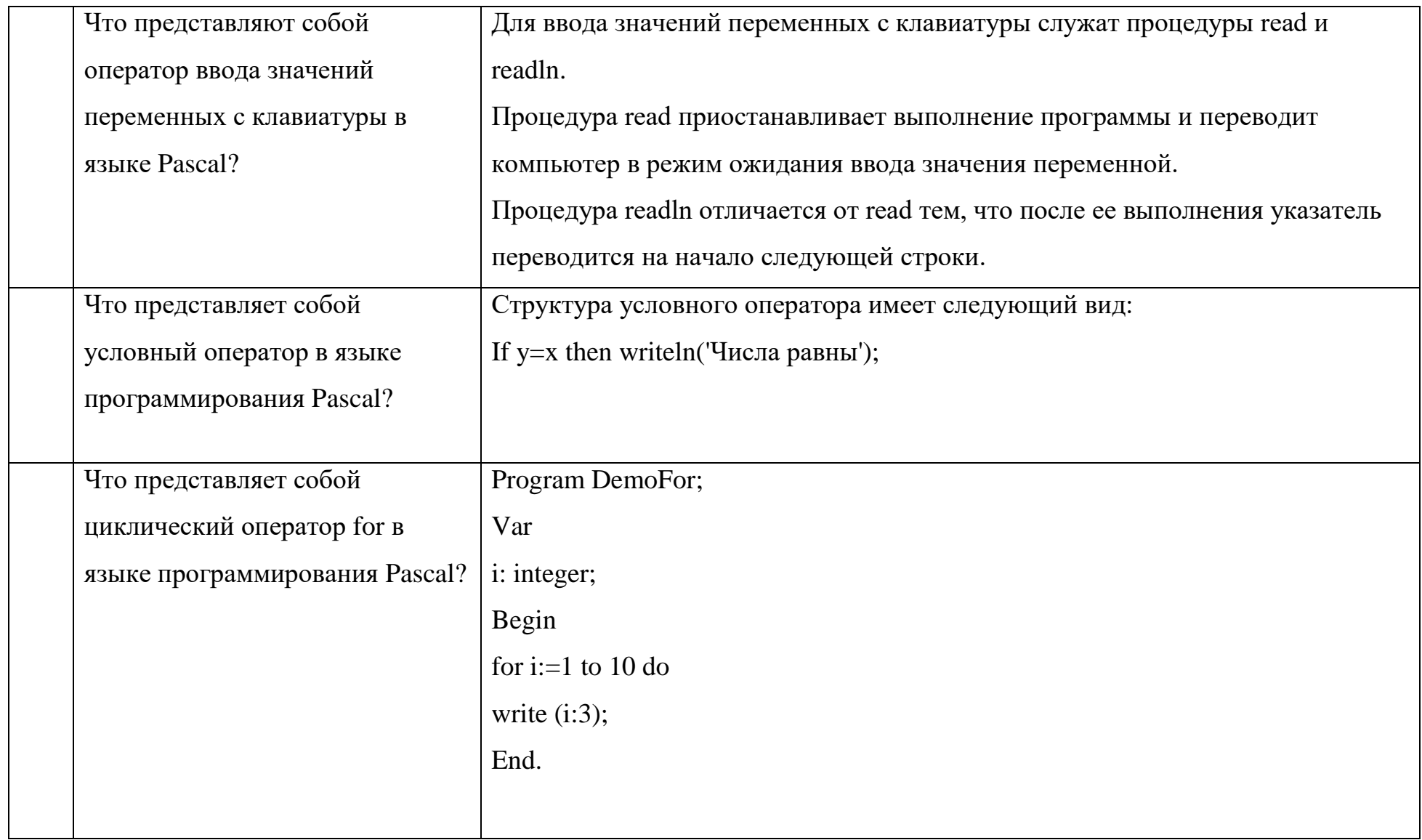

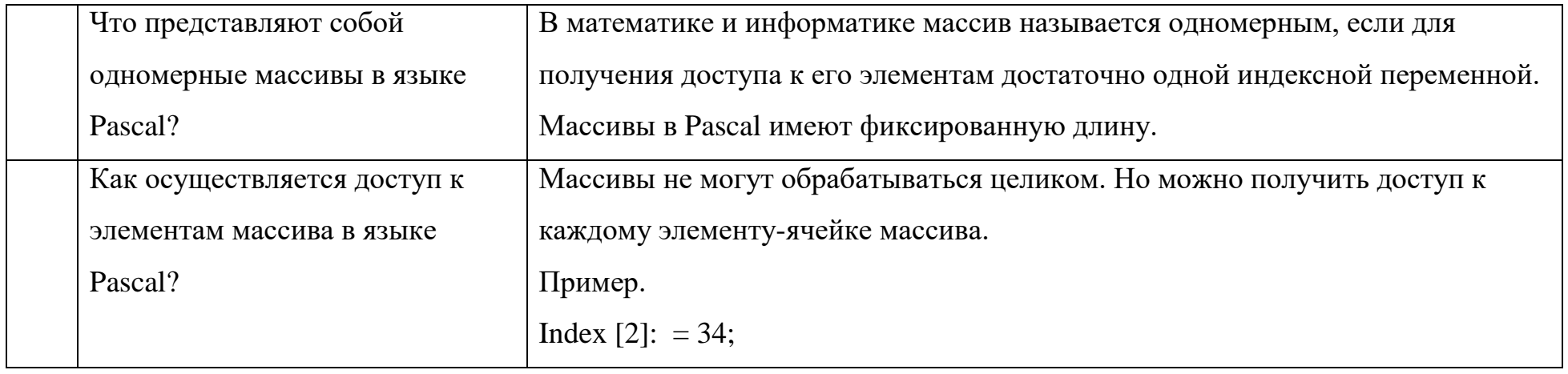

### Задания открытого типа:

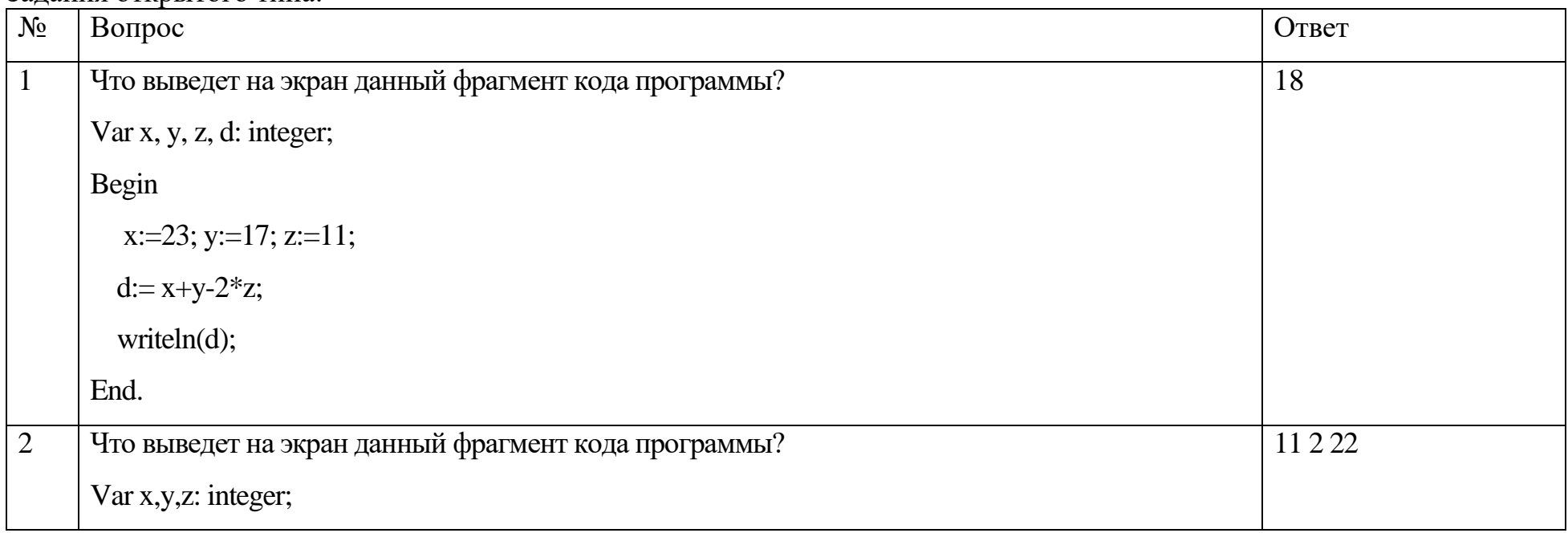

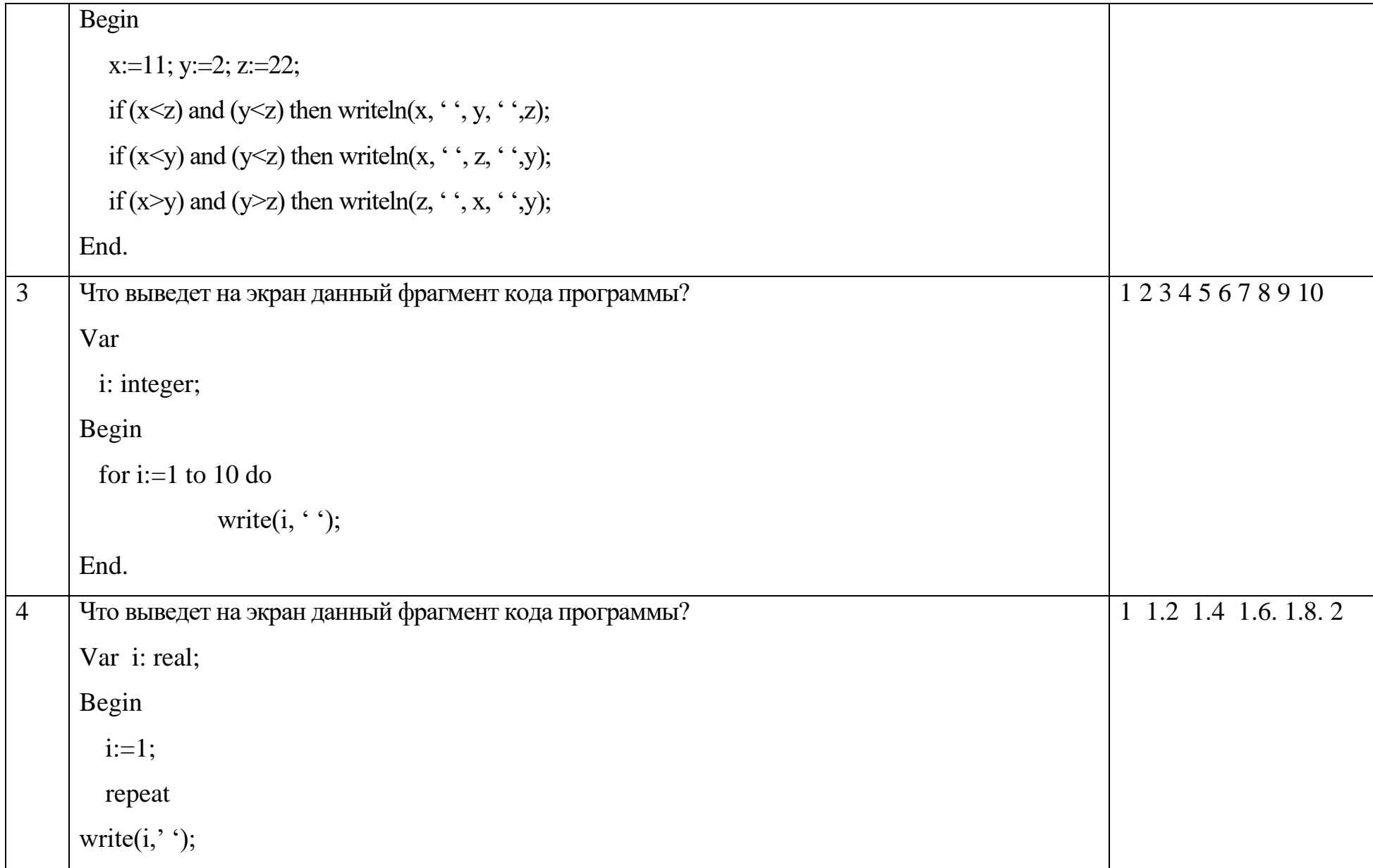

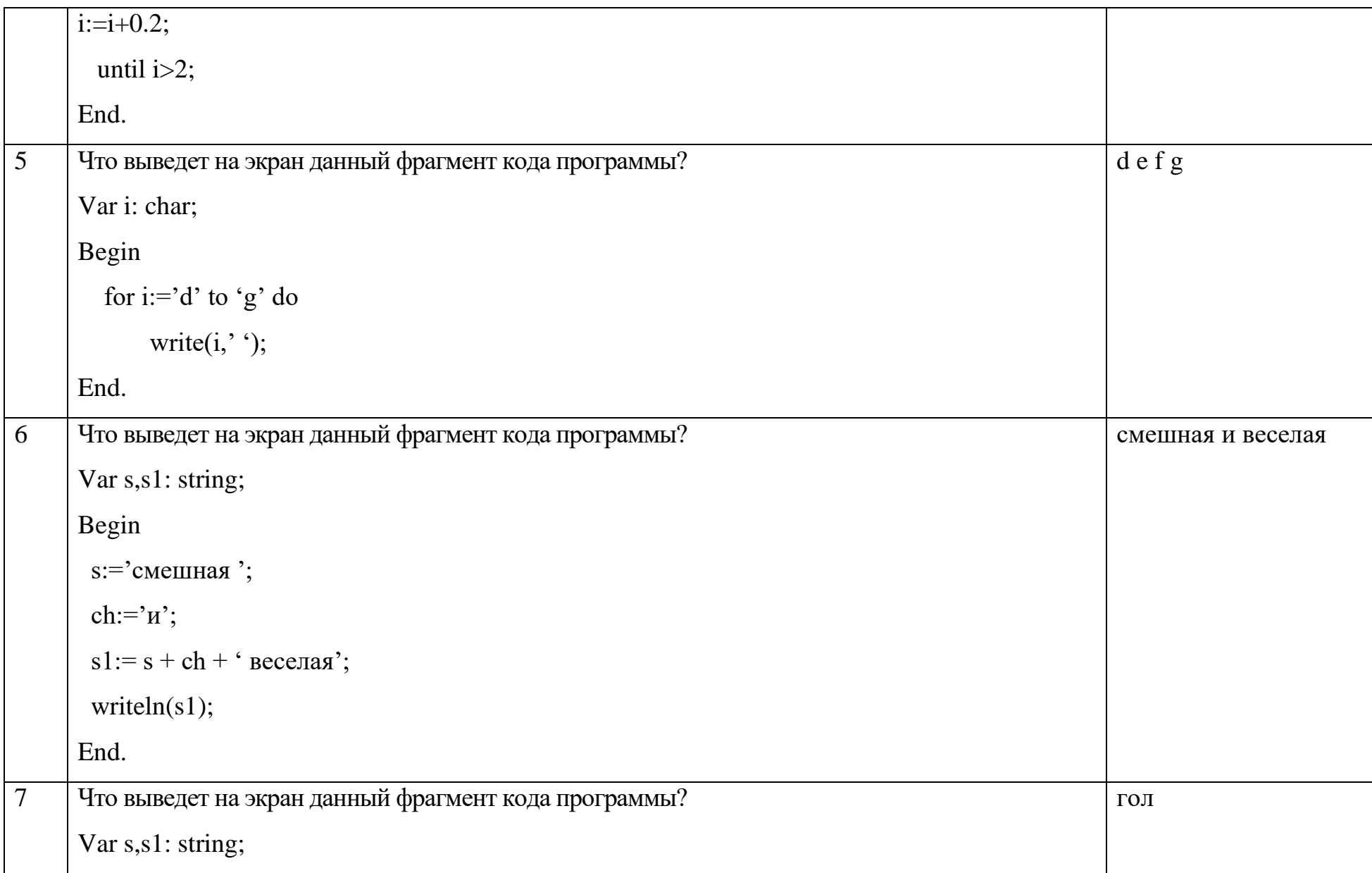

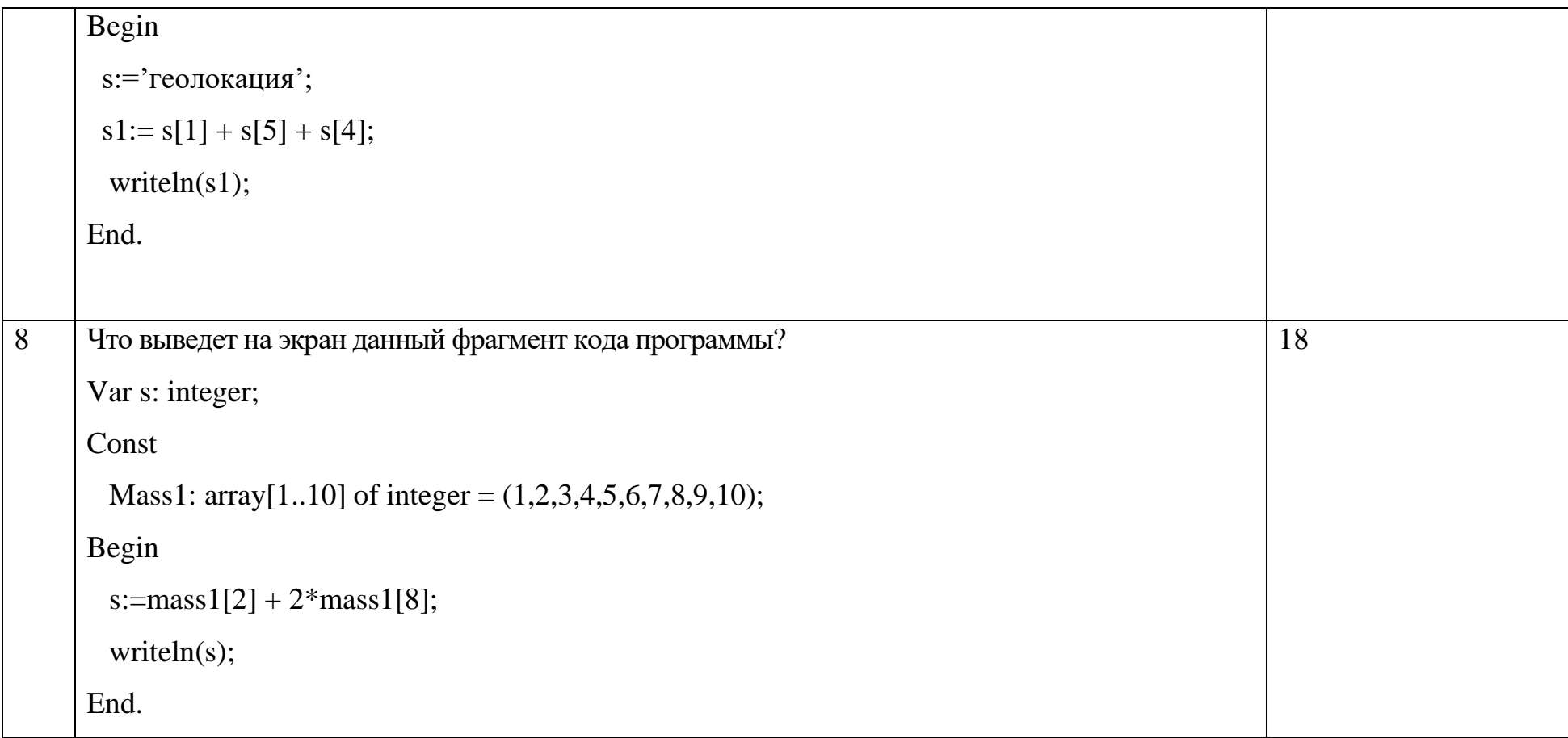

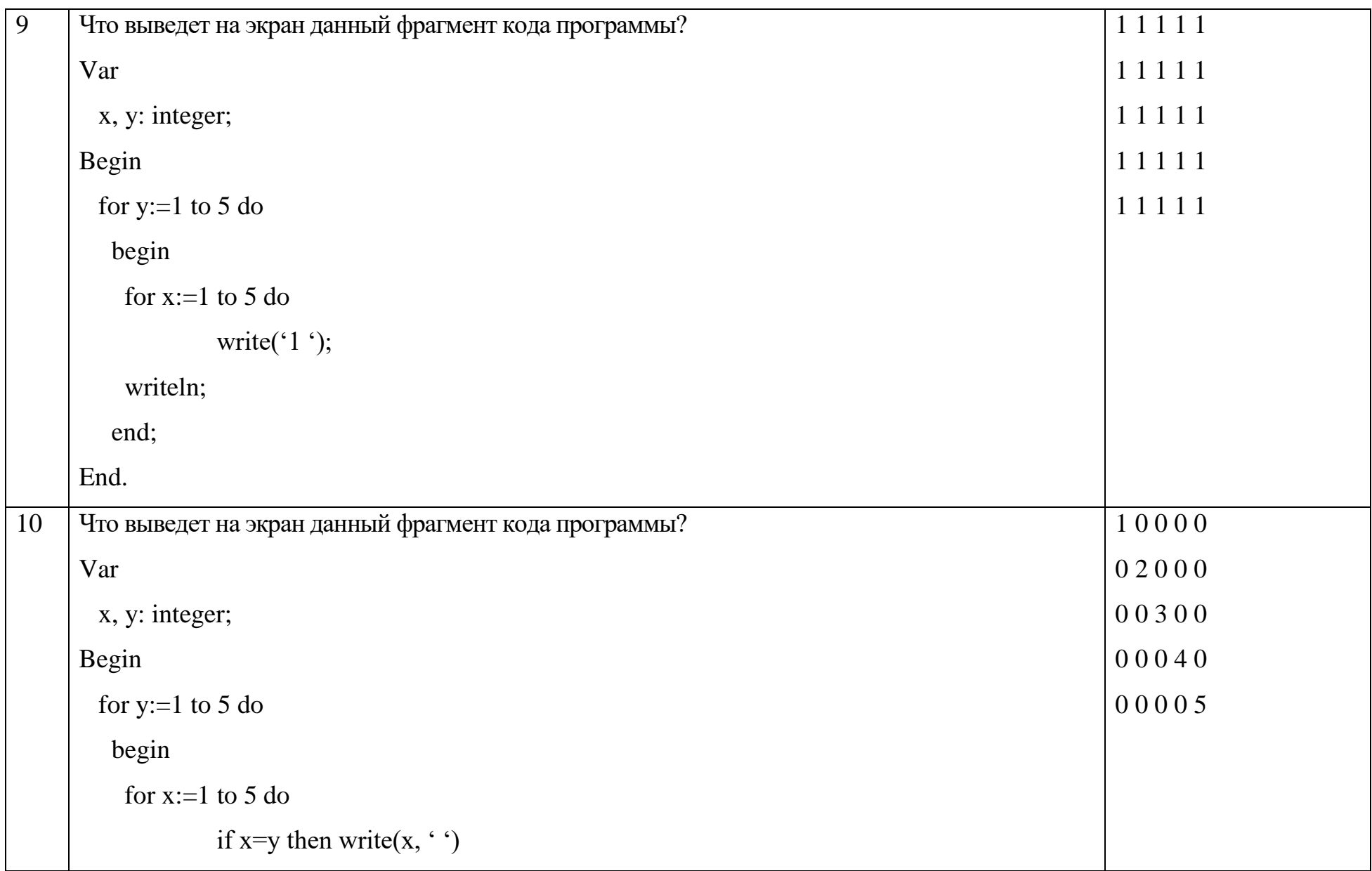

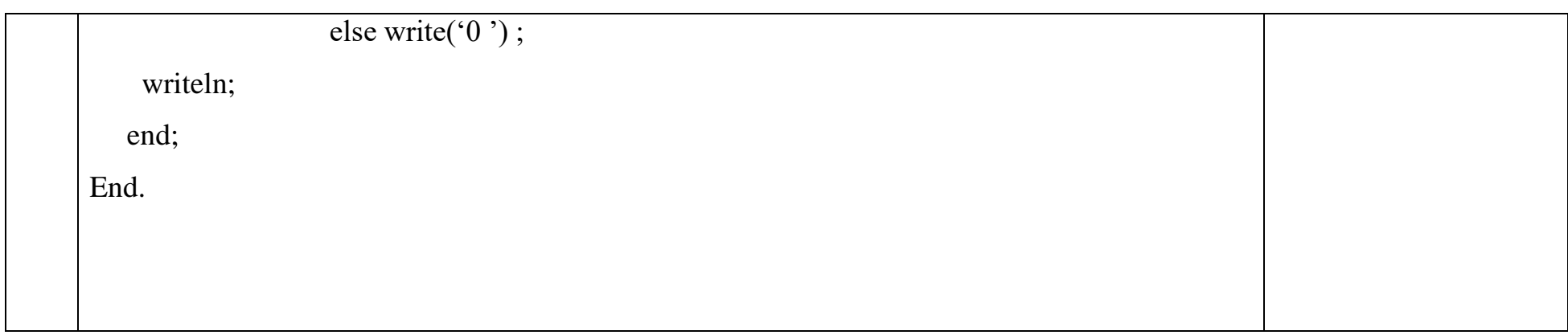

### Тестовые задания:

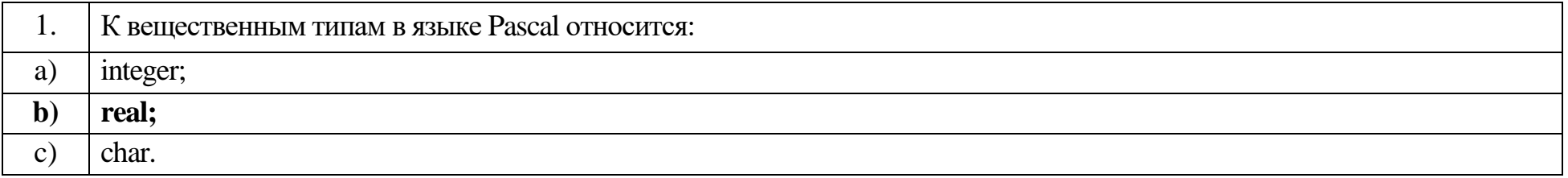

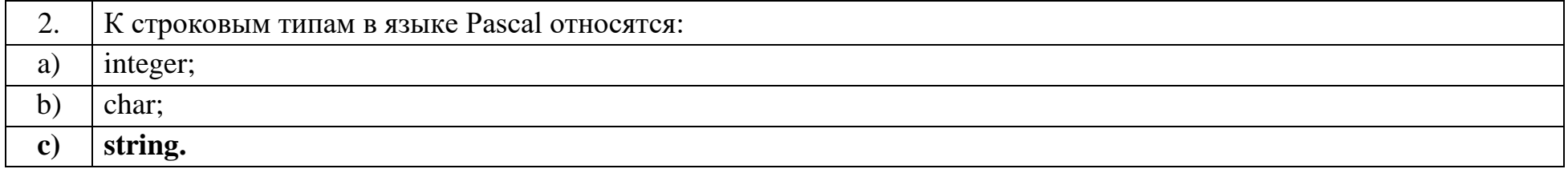

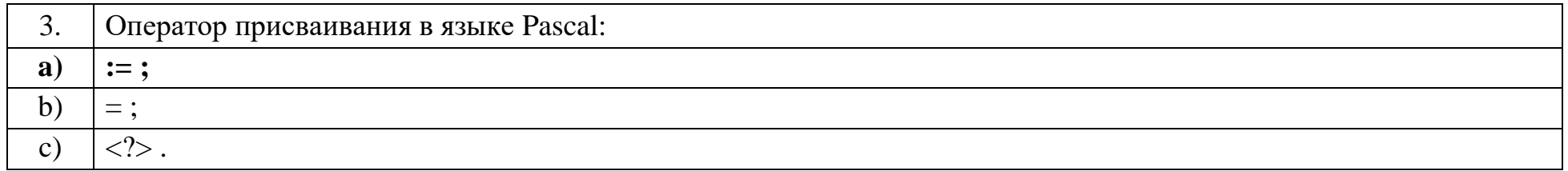

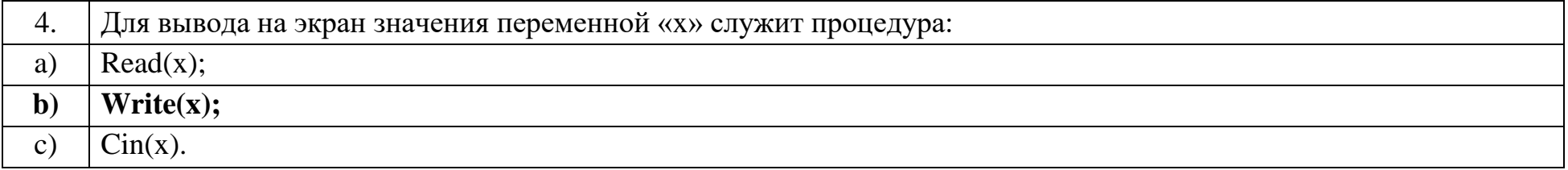

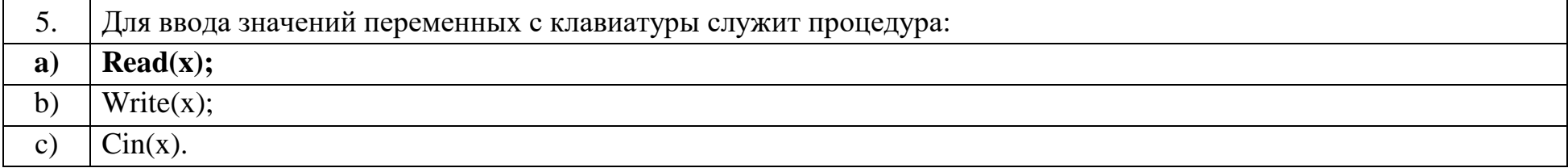

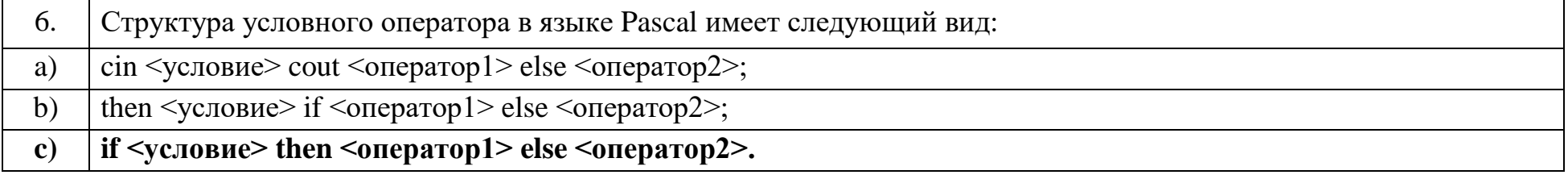

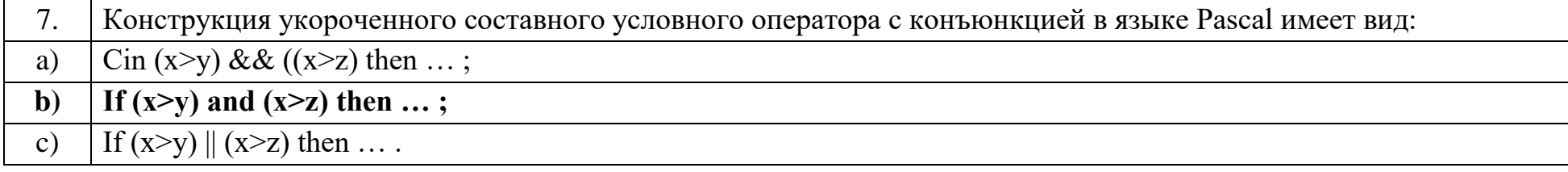

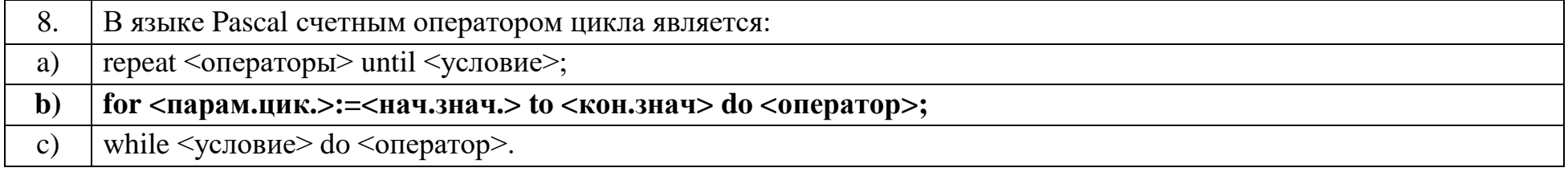

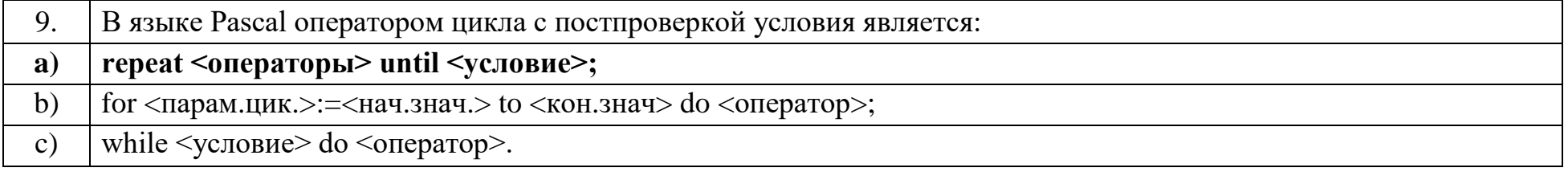

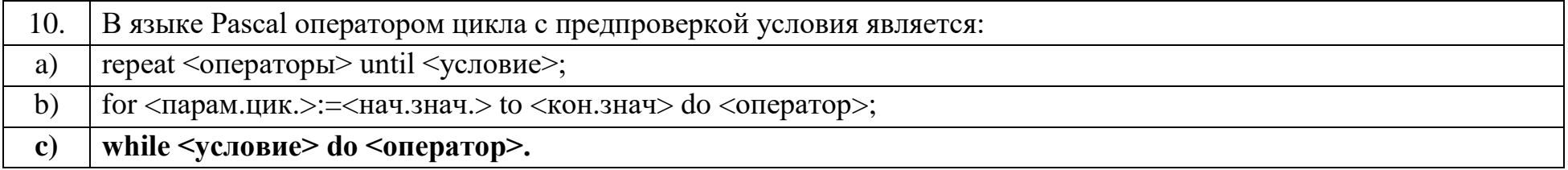

### Ключ к тестовым заданиям

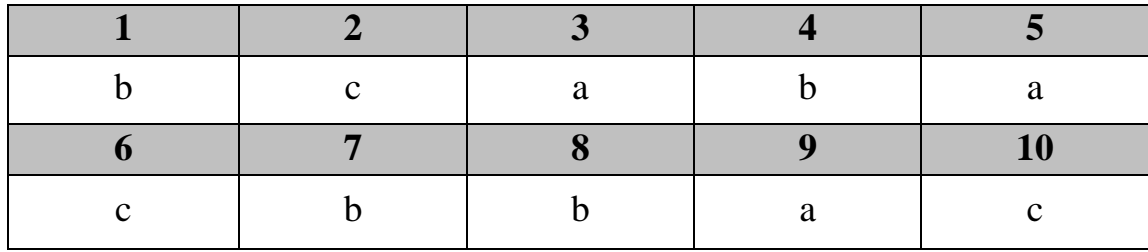

# Дисциплина «Базы данных»

Разъясните основные понятия:

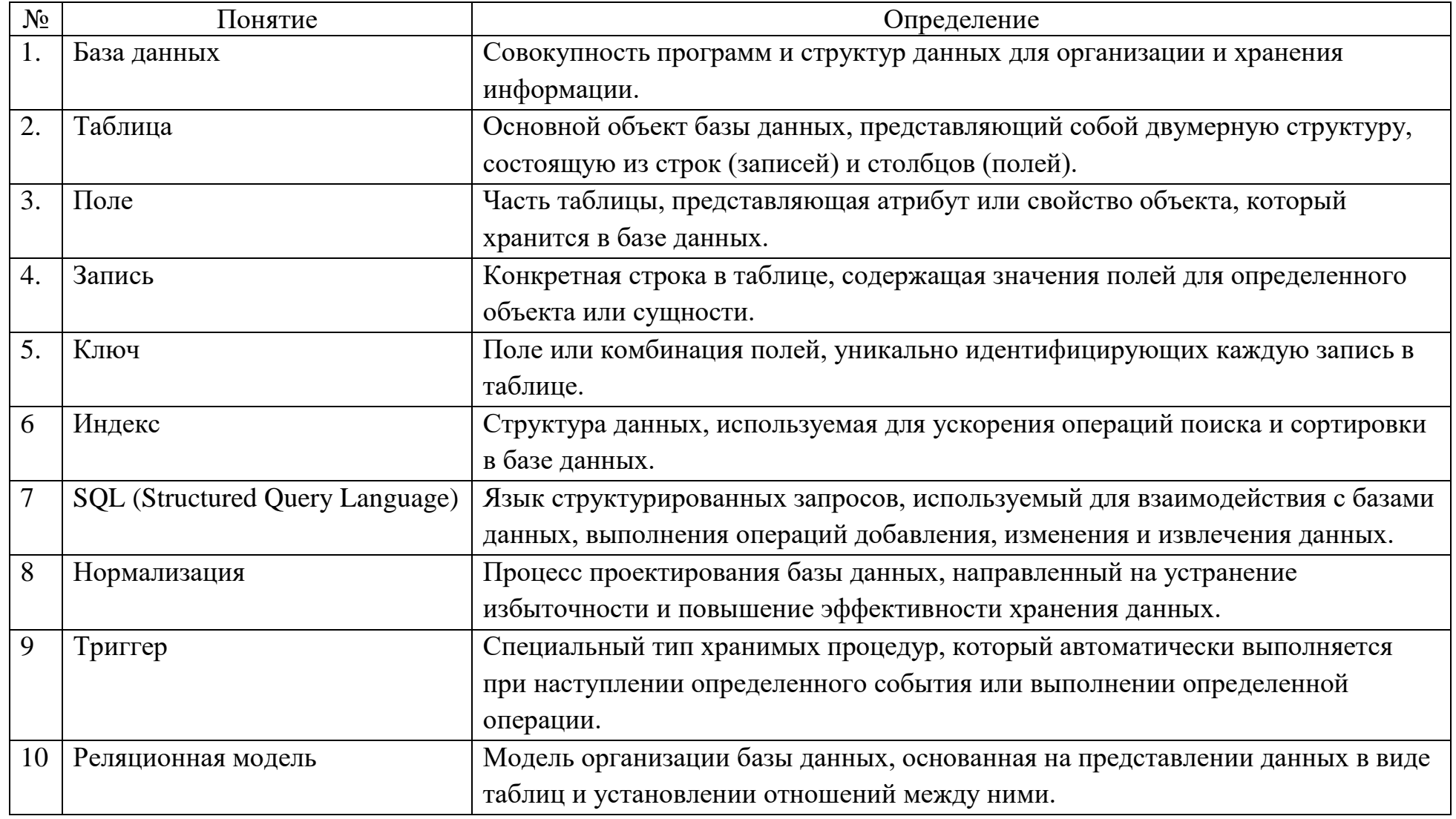

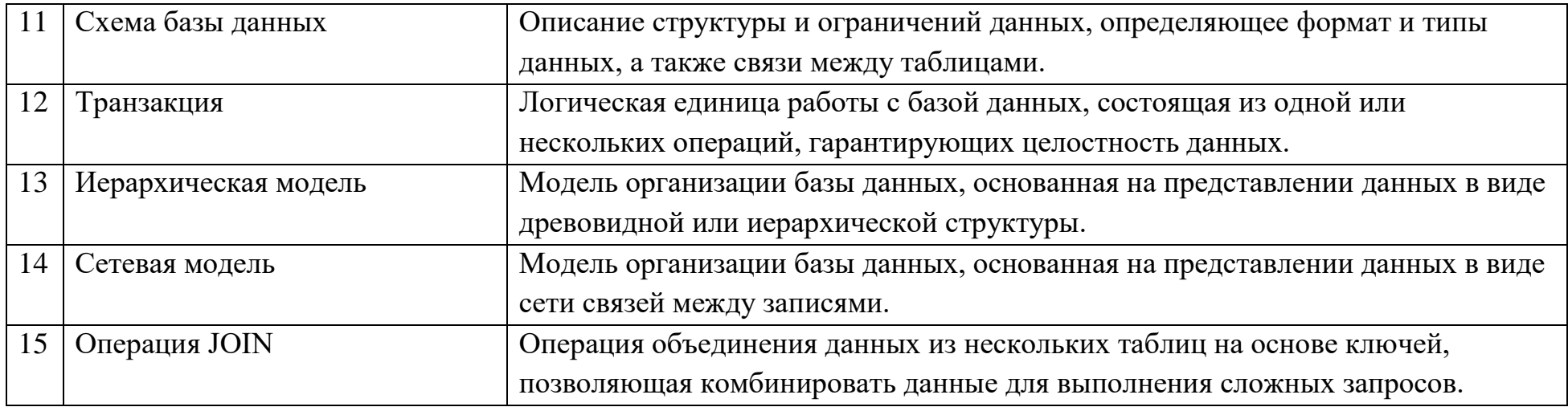

# Вопросы открытого типа:

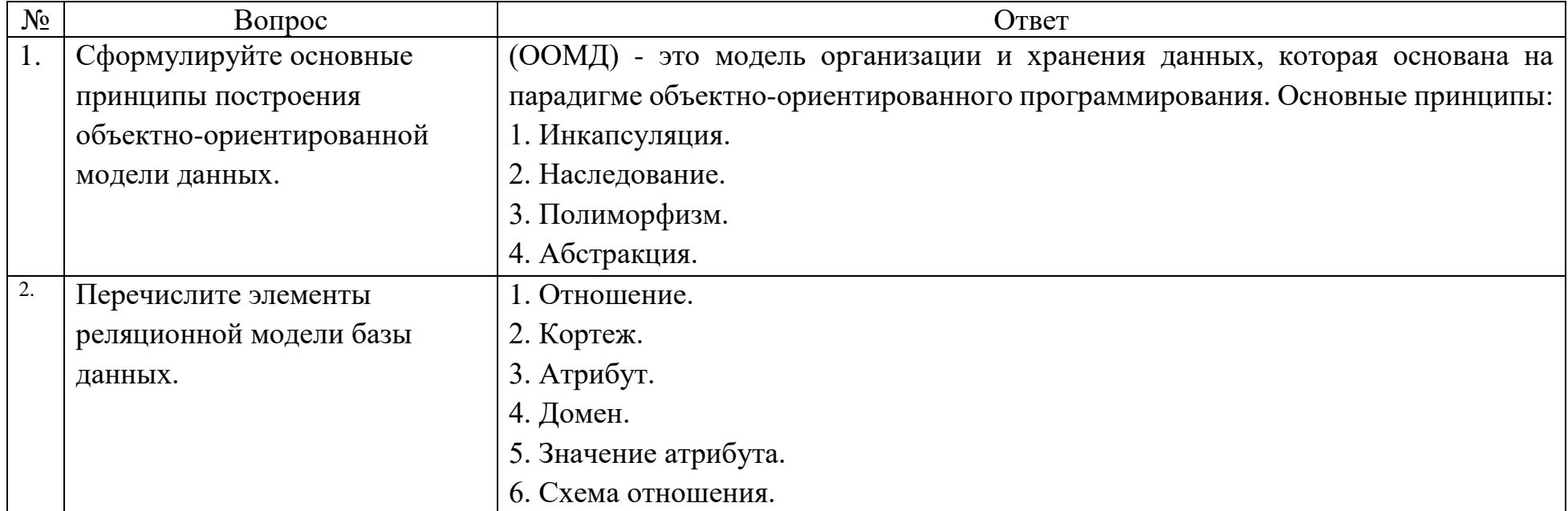

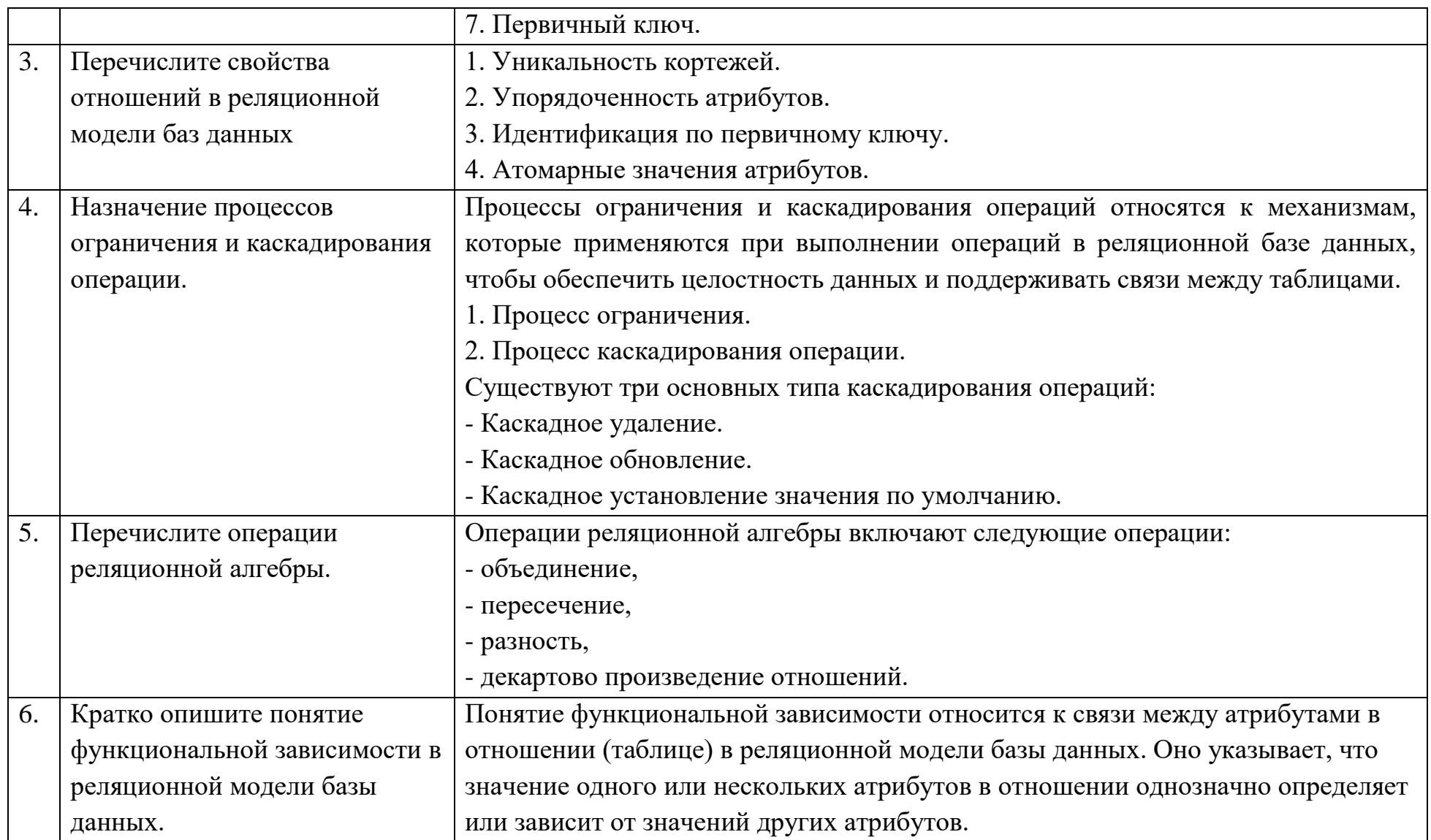

#### **Тестовые задания:**

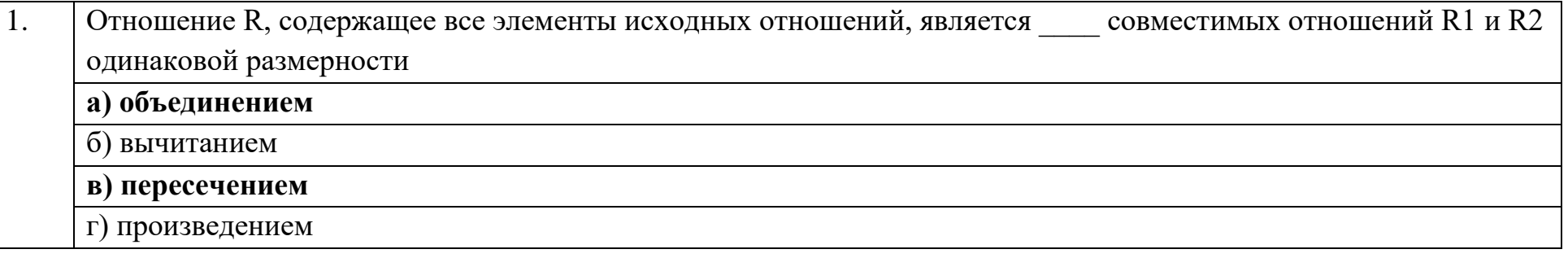

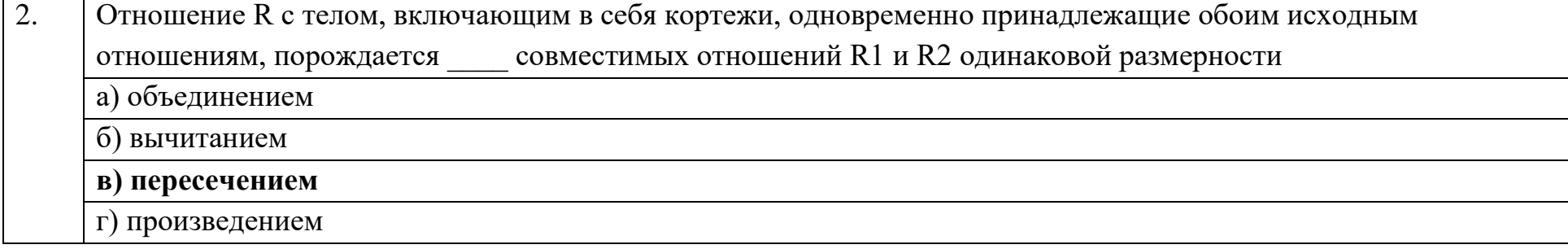

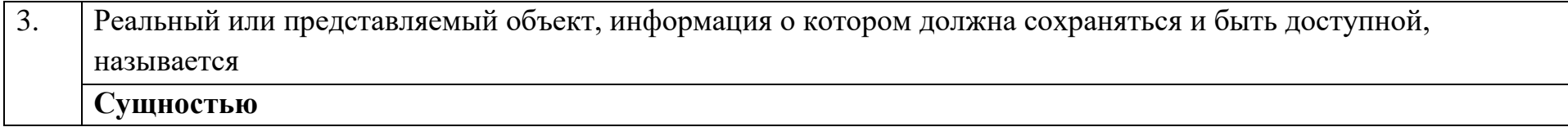

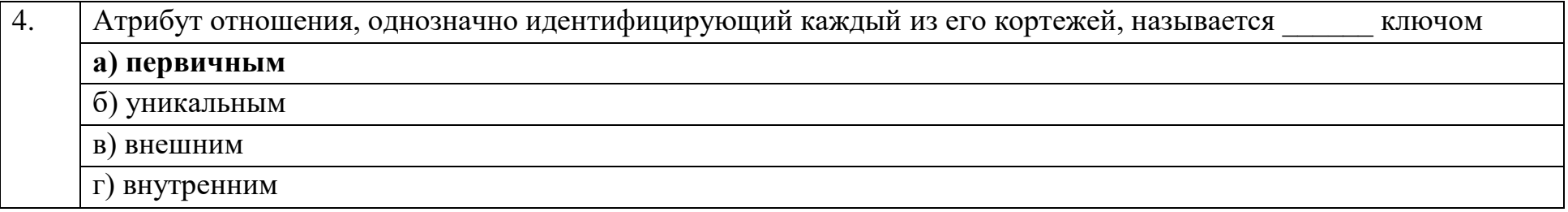

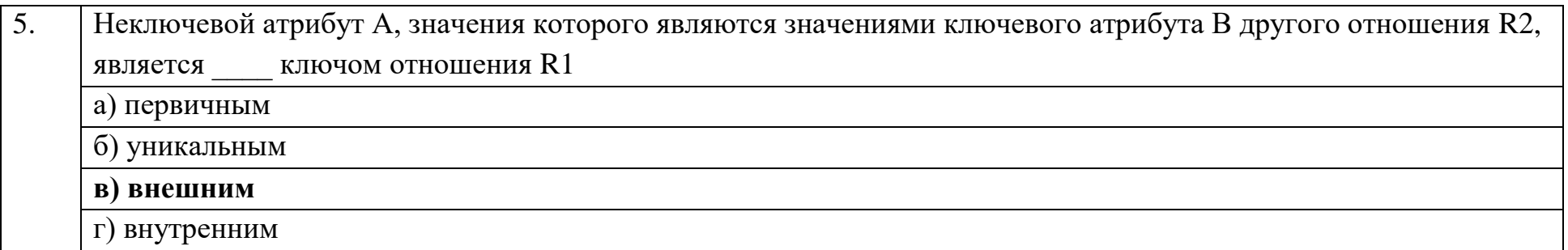

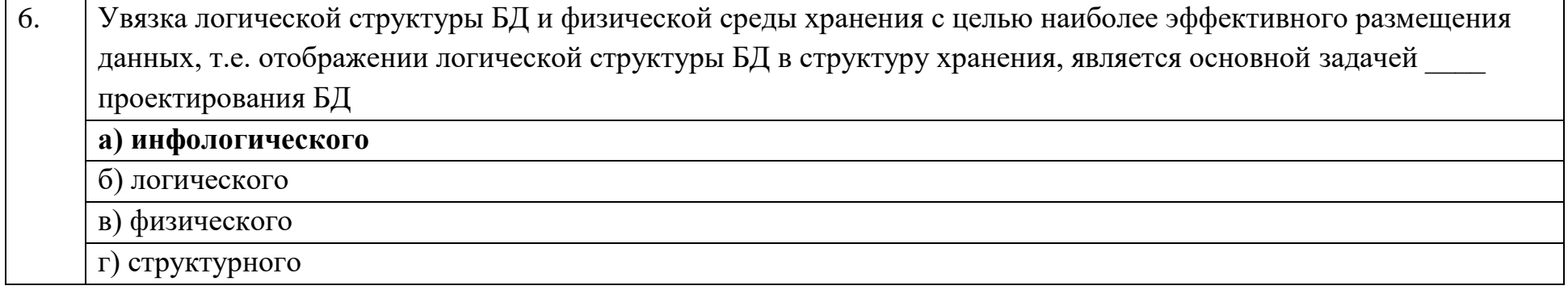

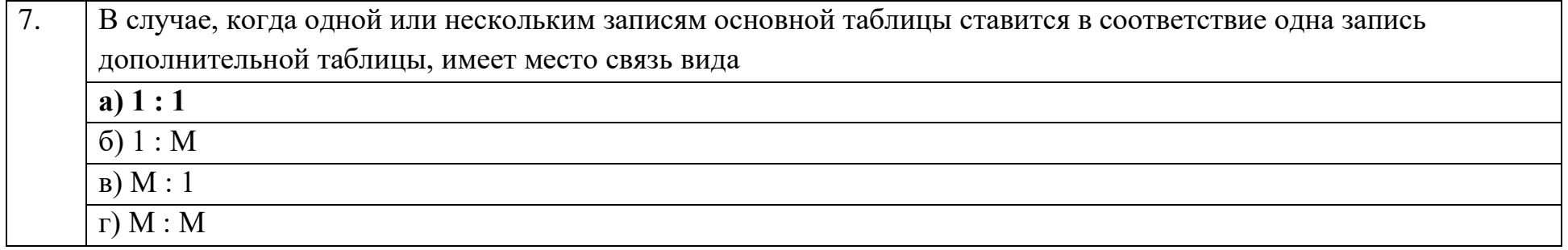

Если отношение находится в первой нормальной форме и каждый неключевой атрибут зависим от первичного 8. ключа, то тогда и только тогда оно находится в(во) нормальной форме а) второй

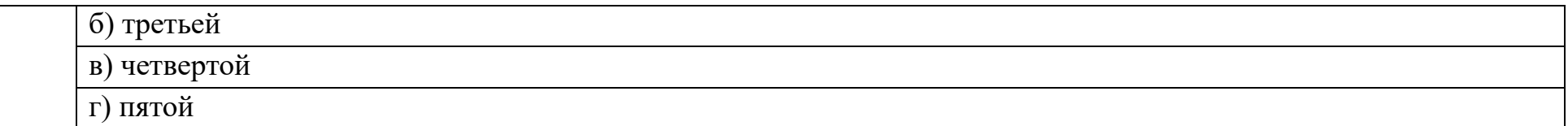

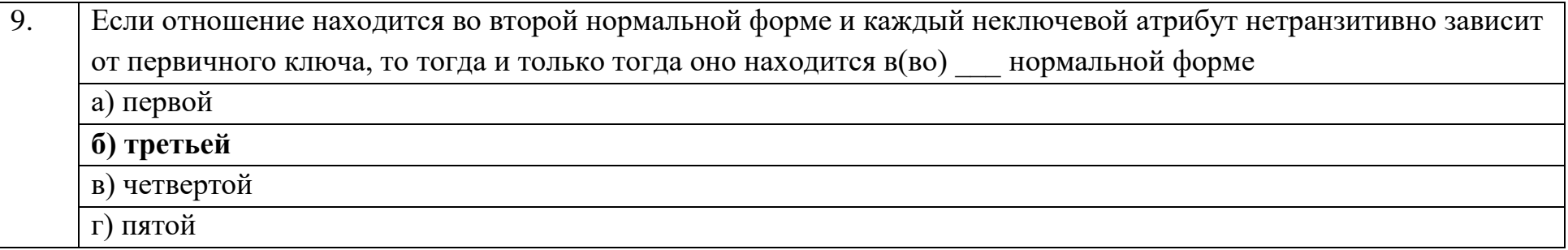

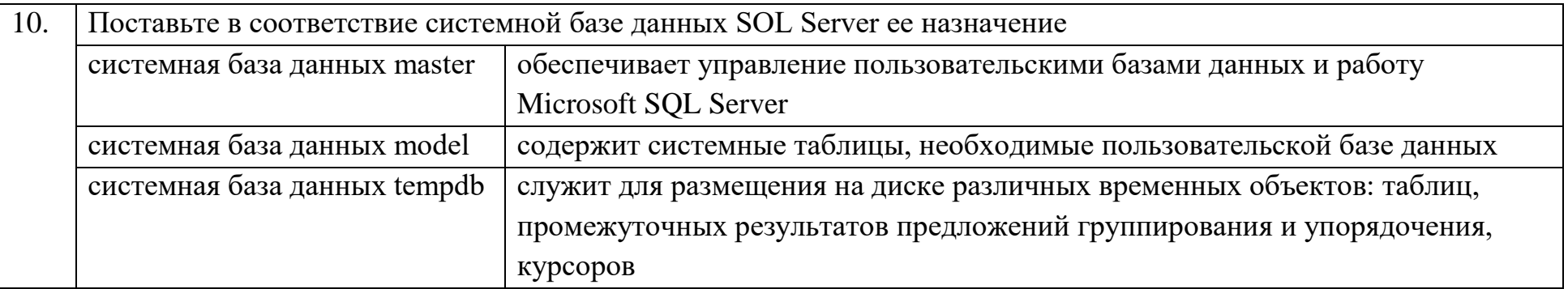

# Ключ к тестовым заданиям

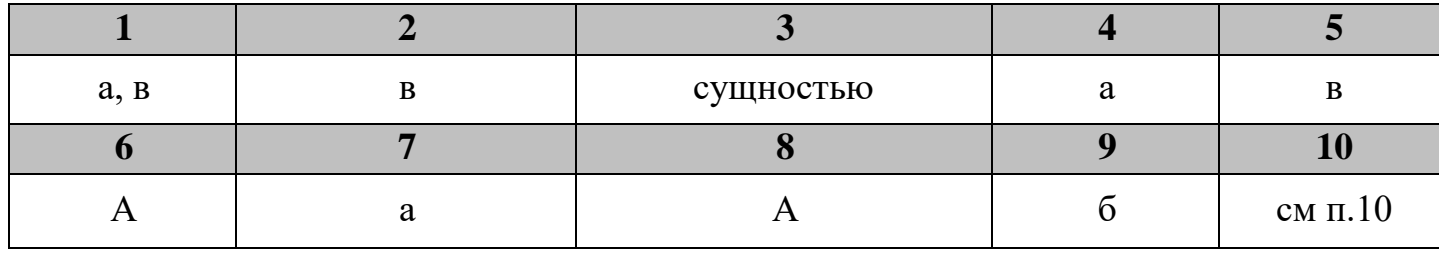

# Дисциплина «Основы алгоритмизации и программирования»

Разъясните основные понятия:

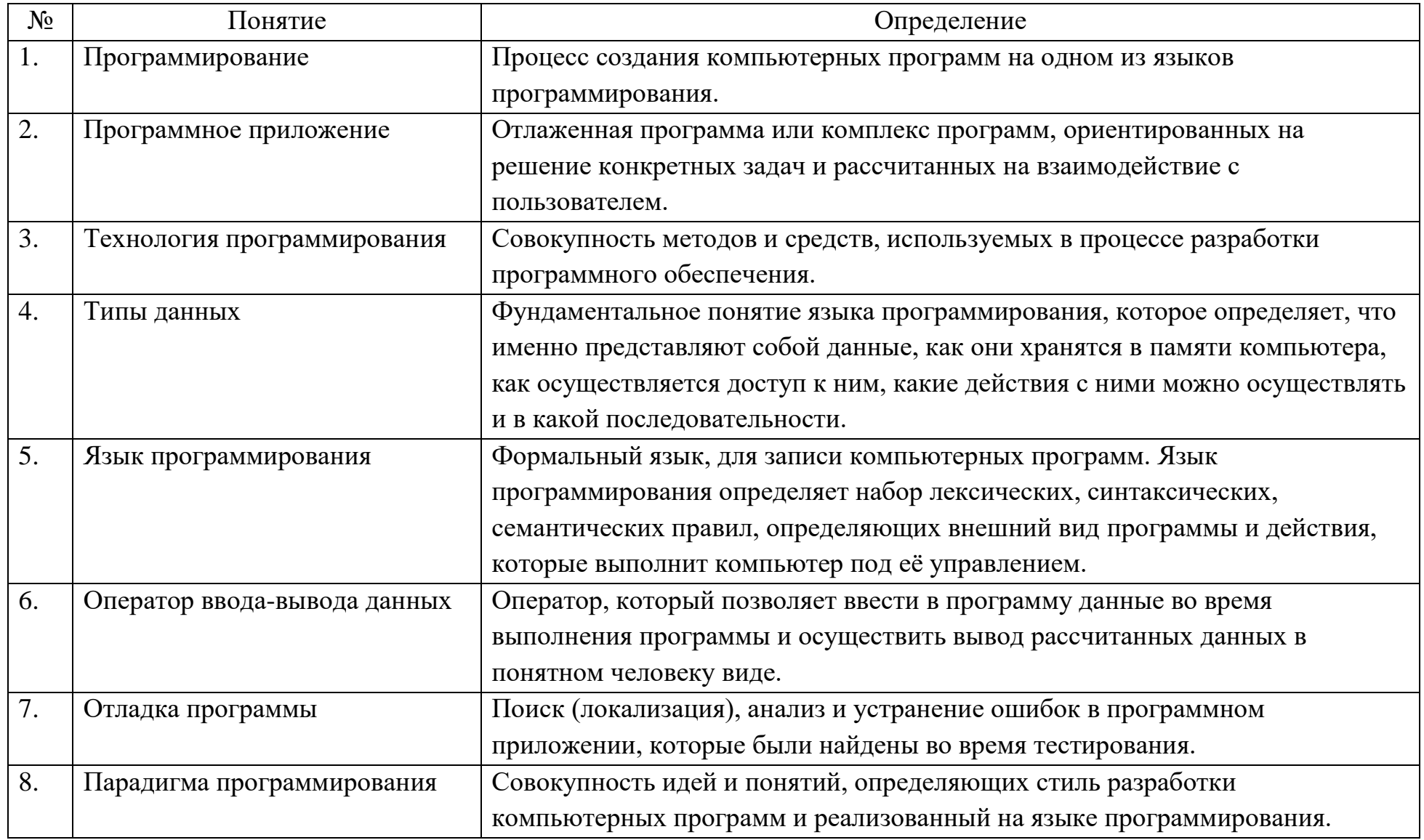

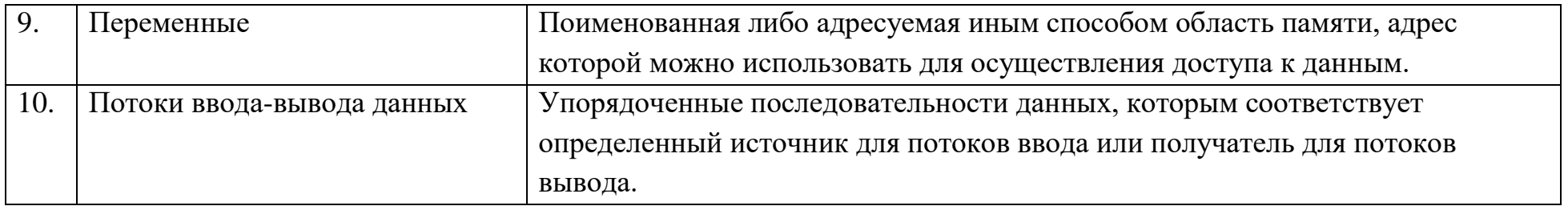

### Вопросы открытого типа:

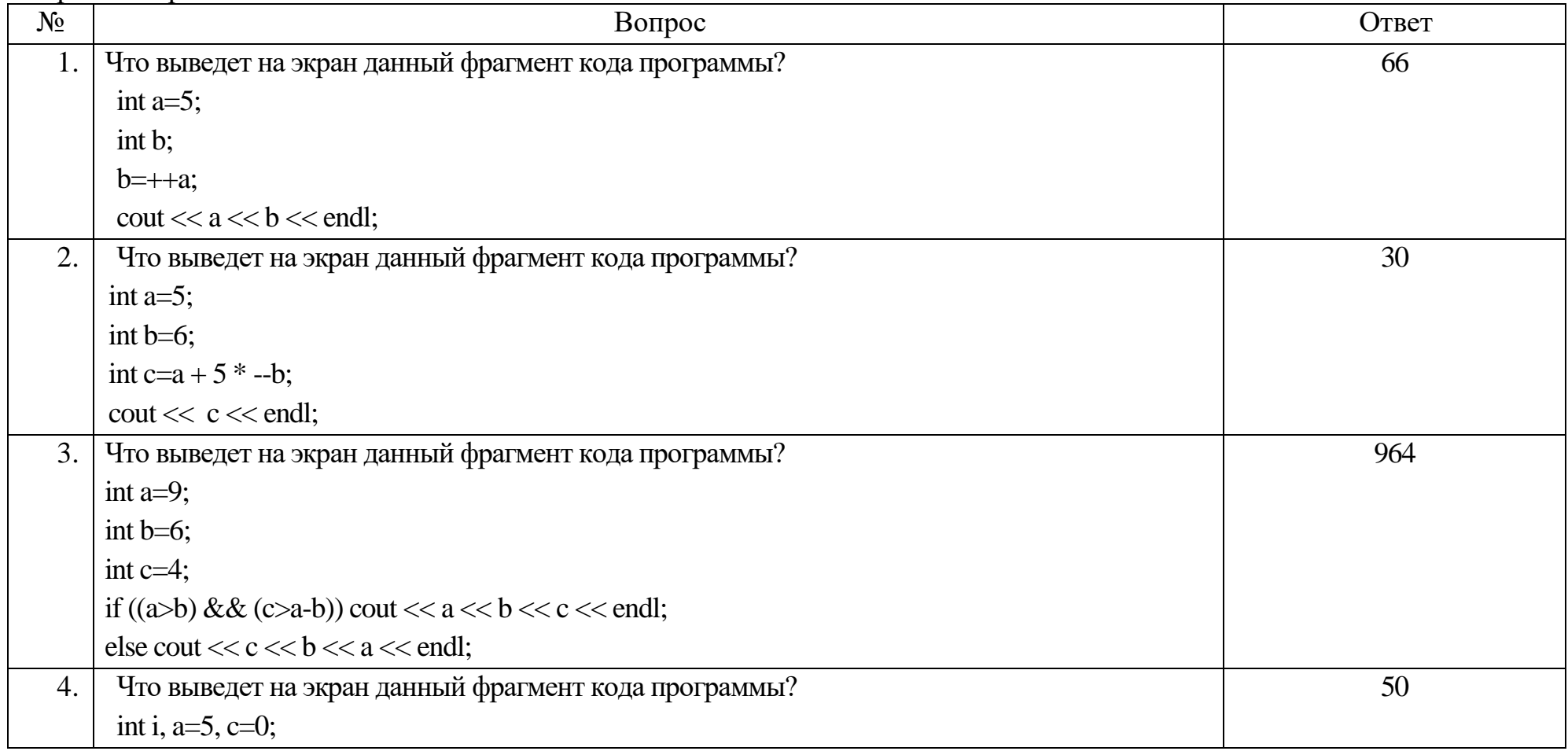

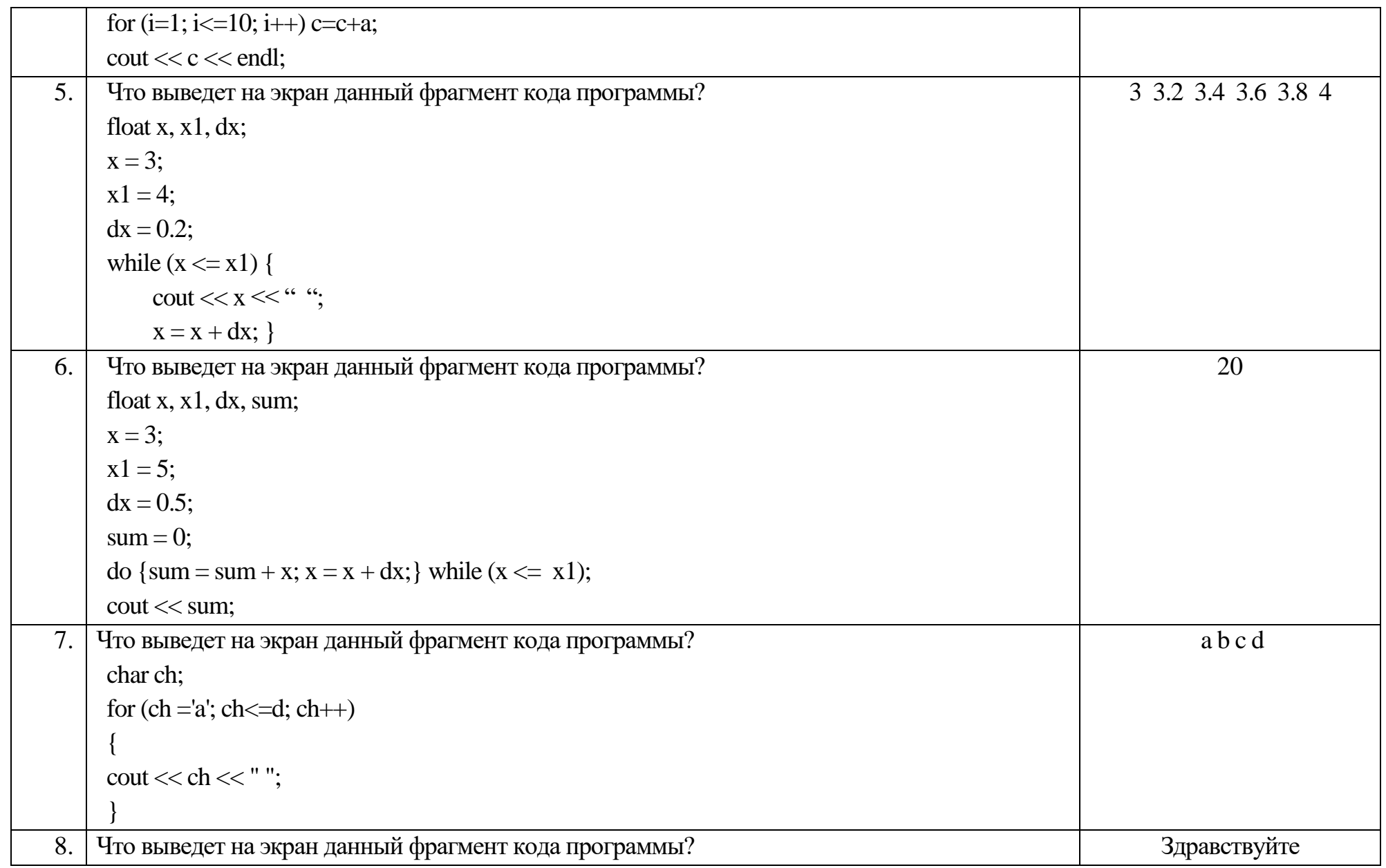

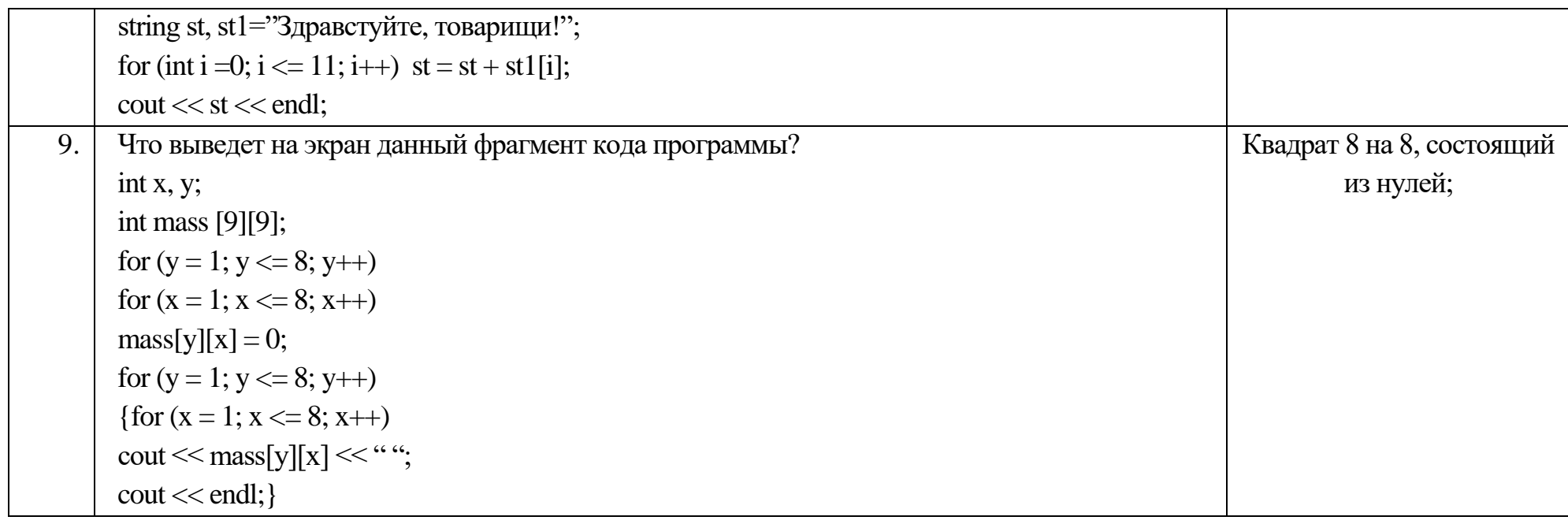

Тестовые задания:

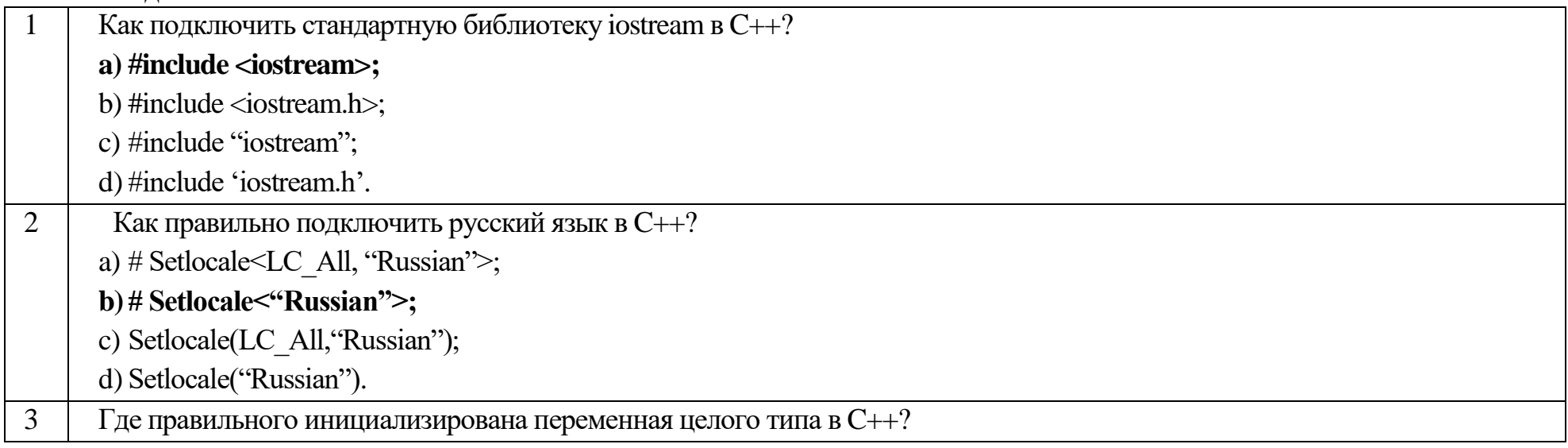

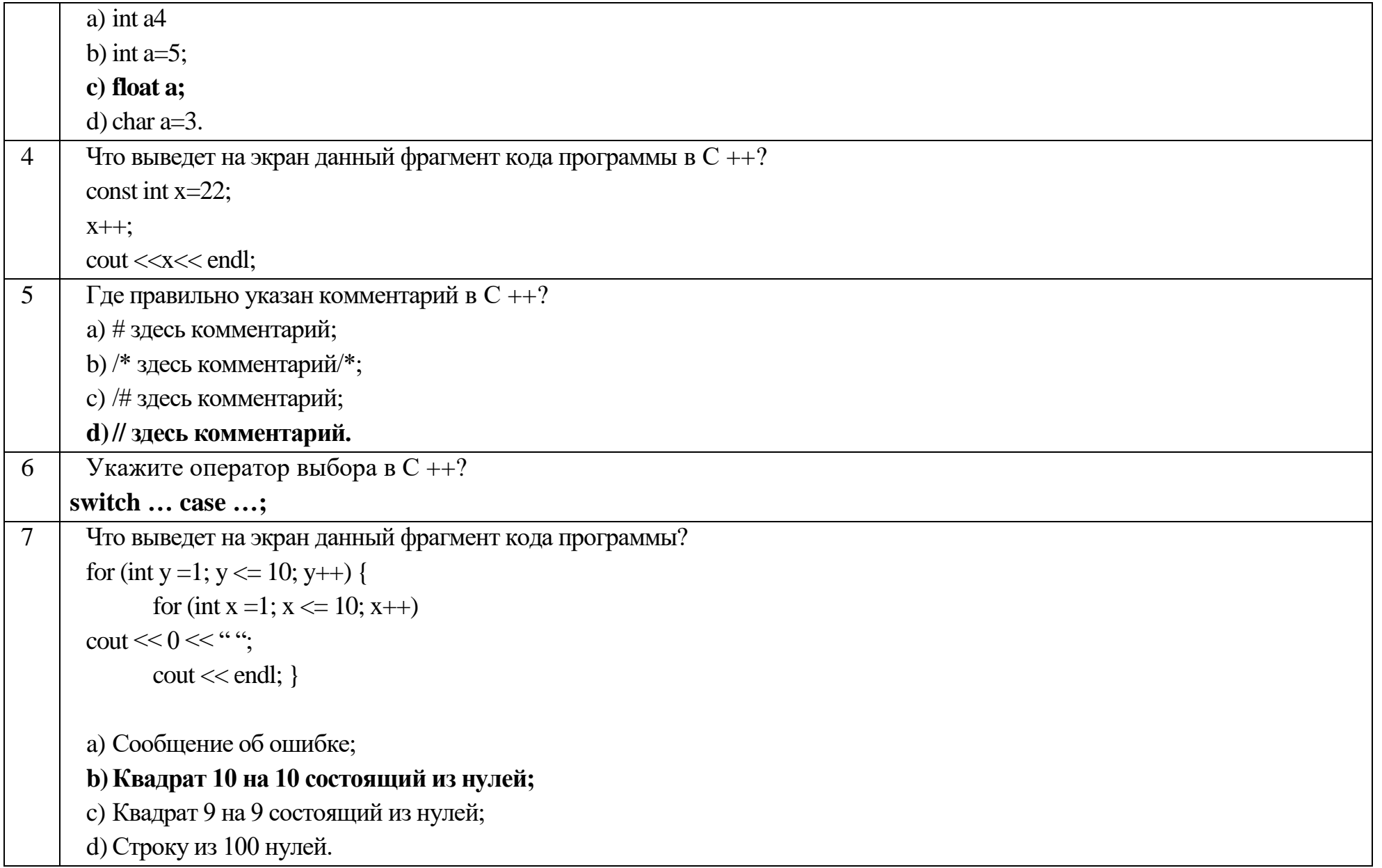

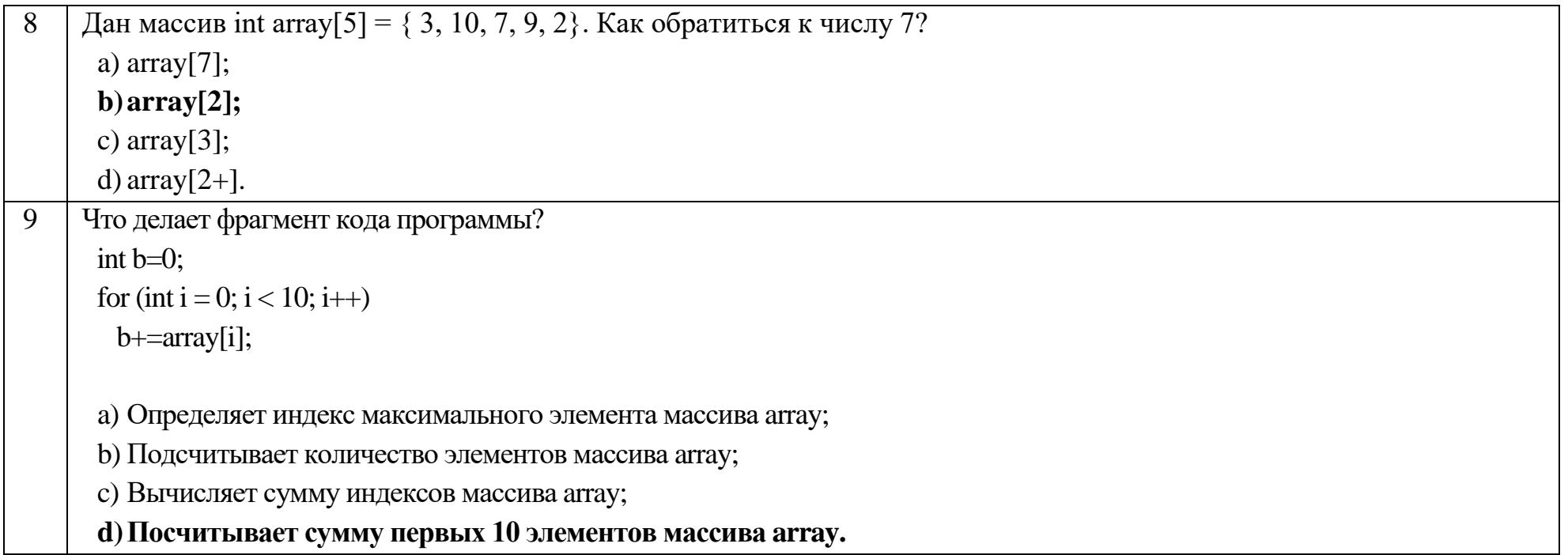

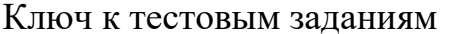

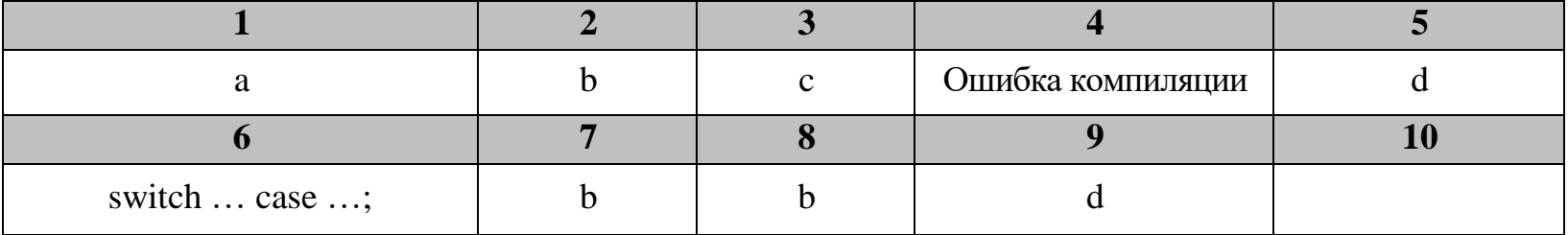